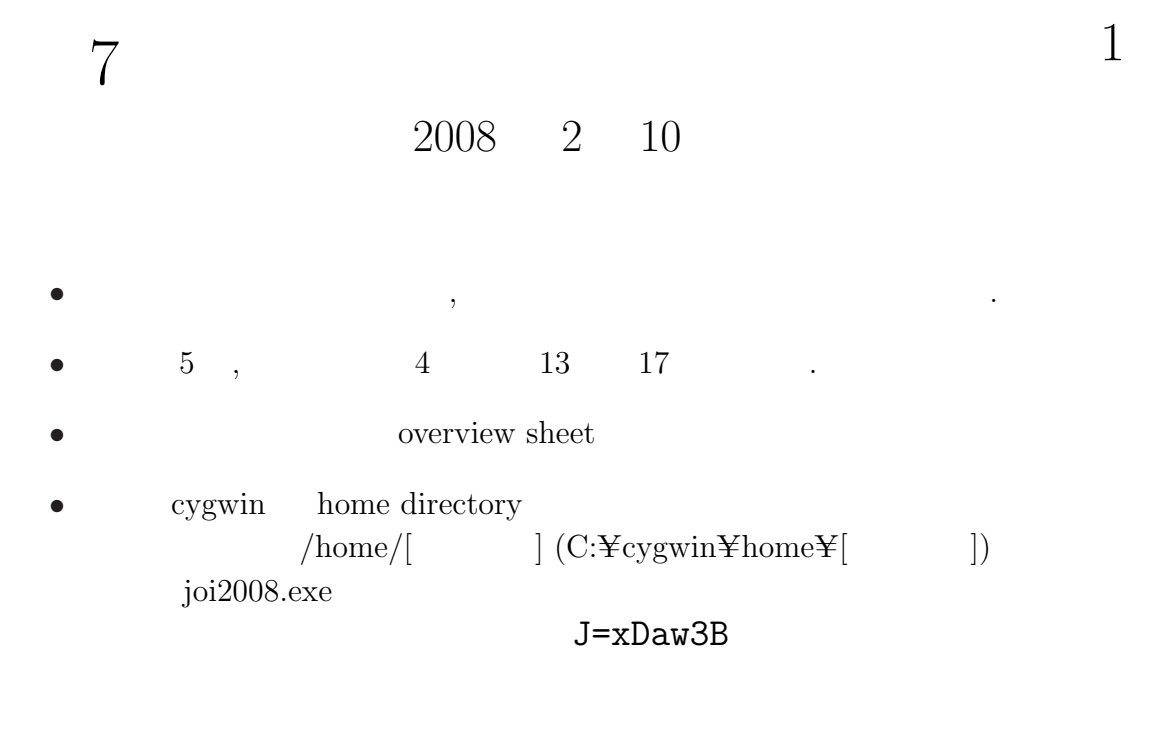

• home directory joi2008 directory  $2008 - ho - t1$ ,  $2008 - ho - t2$ ,  $2008 - ho - t3$ ,  $2008 - ho - t4$ ,  $2008 - ho - t5$ directory directory overview sheet directory

– 上のスクリプトでコンパイルしたプログラムを,指定した入力データ例

– 入力データ例とその入力に対する正解出力データ

– 採点時と同じ方法でコンパイルするスクリプト

–

 $\frac{1}{1}$ Copyright ©2008 The Japanese Committee for International Olympiad in Informatics

 $\boxed{1}$ 

- $2$  and n and n and n and n and n and n and n and n and n and n and n and n and n and n and n and n and n and n and n and n and n and n and n and n and n and n and n and n and n and n and n and n and n and n and n and n a  $i$ 
	- $i$   $:$  $i$  $\bullet i$  i  $i$
	- $\bm{i}$  $\bm{i}$  $i$
	- $i$  $7$
	- 8  $\bullet$
	- 8  $\bullet$ 
		- $3$  $8$
- $n$

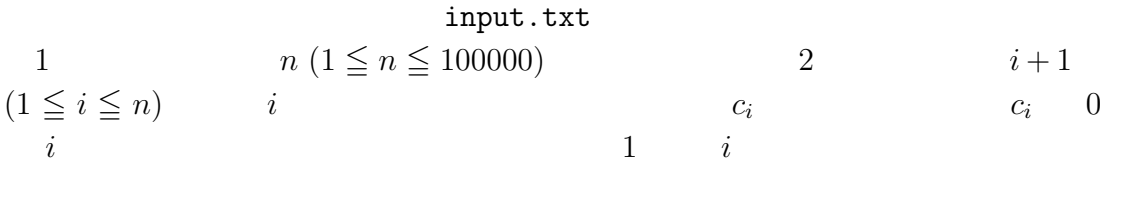

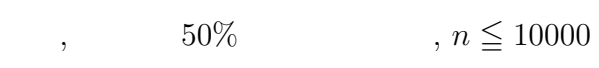

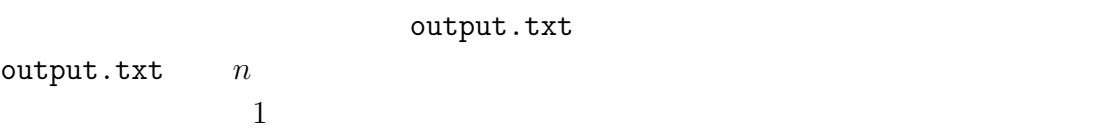

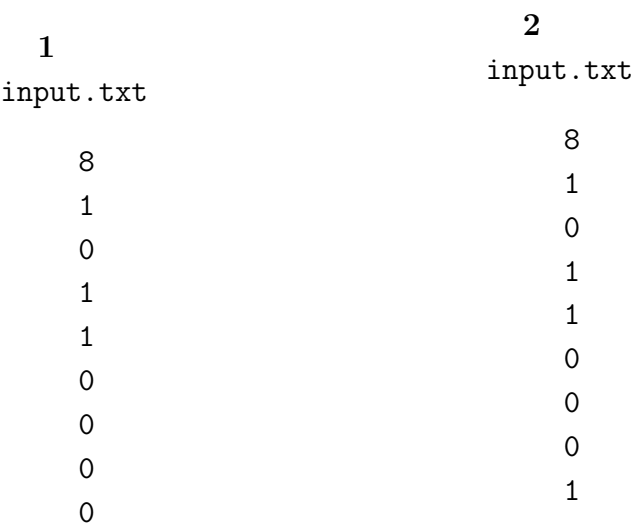

output.txt

output.txt

 $2 \pm 2$ 

 $\mathbb{R}^2$ 

 $2$  $\overline{\phantom{a}}$ ,  $\overline{\phantom{a}}$  $\tag{3}$ .  $\qquad \qquad , \qquad \qquad \qquad 0 \qquad \qquad , \qquad \qquad \qquad . \qquad \qquad ,$ ABRACADABRA には次の文字列が含まれる: ABRA, RAC, D, ACADABRA, ABRACADABRA, - インタンのスタックスのメイントには、 ABRACADABRA にはないにはないにない。 ABRC, RAA,  $BA, K$  .

1: ABRACADABRA ECADADABRBCRDARA , CA CADA ADABR  ${\tt ADABR} \qquad \qquad , \qquad \qquad {\tt 5} \qquad \qquad . \quad {\tt 2} \qquad \qquad {\tt ADABR}$  $2-1$   $\qquad \qquad$ 

## ABRACADABRA ECADADABRBCRDARA

 $2-1$  1 ADABR

2: VPWJCIRUCAXIIRGL SBQNYBSBZDFNEV ,  $\label{eq:1} 0 \qquad \qquad \, .$ 

input.txt  $2, 1, 1, 1, 2, 2$  $\phantom{z}\phantom{z}1\phantom{z}4000\phantom{z}.\label{z_1-1}$  $, \qquad \qquad 30\% \qquad \qquad , \qquad \qquad \qquad 1 \qquad \quad 50$  output.txt

 $output.txt$  2

 $\mathbf 1$ 

1

input.txt

ABRACADABRA ECADADABRBCRDARA

output.txt

5

## 2

input.txt

UPWJCIRUCAXIIRGL SBQNYBSBZDFNEV

output.txt

 $\overline{\mathbf{3}}$ 

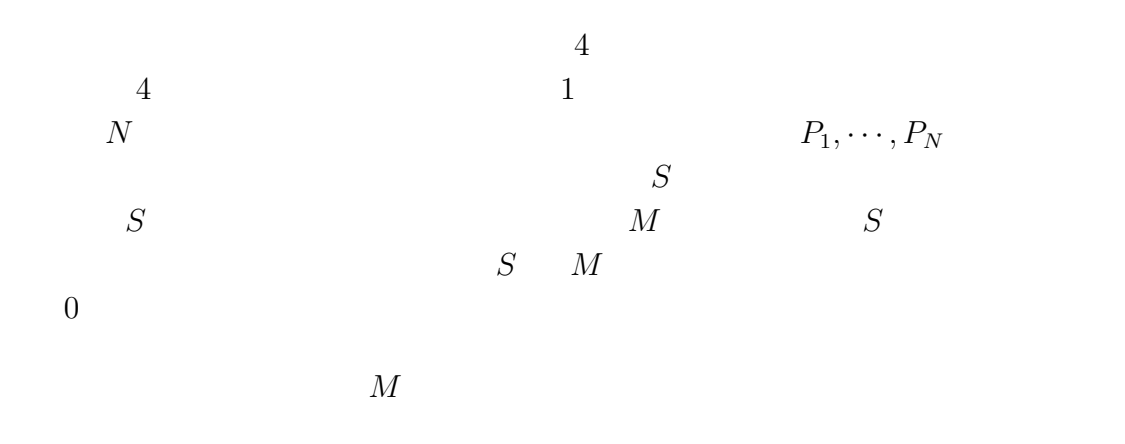

$$
N(1 \le N \le 1000) \quad M(1 \le M \le 200000000 = 2 \times 10^8)
$$
  
\n
$$
P_i(1 \le P_i \le 100000000 = 10^8)
$$
  
\n
$$
N \le 300
$$
  
\n
$$
N \le 300
$$
  
\n
$$
N \le 100
$$
  
\n
$$
N \le 100
$$
  
\n
$$
N \le 100
$$
  
\n
$$
N \le 100
$$
  
\n
$$
N \le 100
$$
  
\n
$$
N \le 100
$$
  
\n
$$
N \le 100
$$
  
\n
$$
N \le 100
$$
  
\n
$$
N \le 100
$$
  
\n
$$
N \le 100
$$
  
\n
$$
N \le 100
$$
  
\n
$$
N \le 100
$$
  
\n
$$
N \le 100
$$
  
\n
$$
N \le 100
$$
  
\n
$$
N \le 100
$$
  
\n
$$
N \le 100
$$
  
\n
$$
N \le 100
$$
  
\n
$$
N \le 100
$$
  
\n
$$
N \le 100
$$
  
\n
$$
N \le 100
$$
  
\n
$$
N \le N \le 100
$$

output.txt

 $output.txt = 1$ 

1

input.txt 4 50 3 14 15 9 output.txt 48  $\begin{array}{cccccccccc}15 & \hspace{1.5cm} & 3 & \hspace{1.5cm} & 3 & \hspace{1.5cm} & 1\end{array}$ 

2

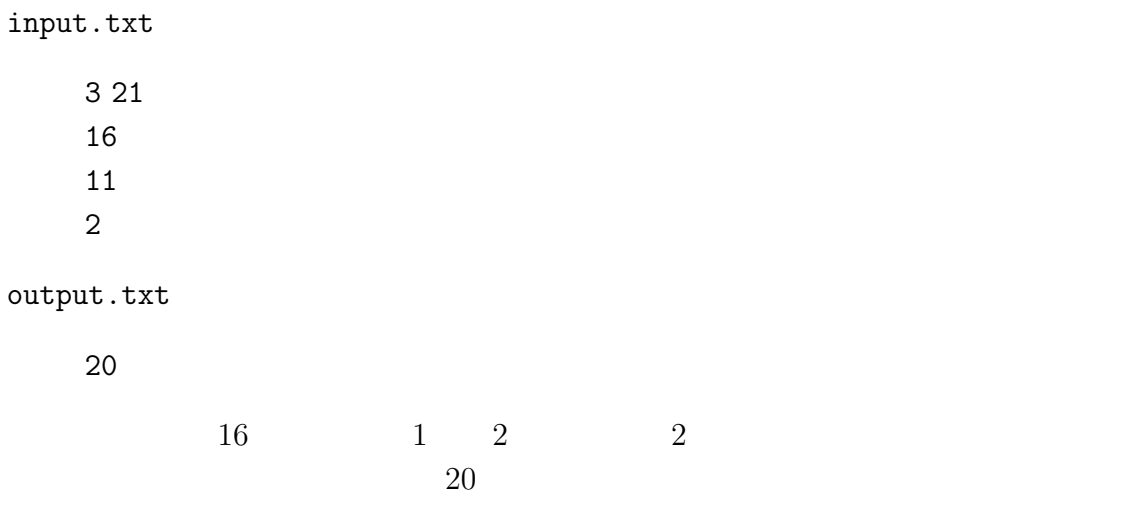

得点は最大になり,その得点は 48 点である.

 $\overline{4}$ 

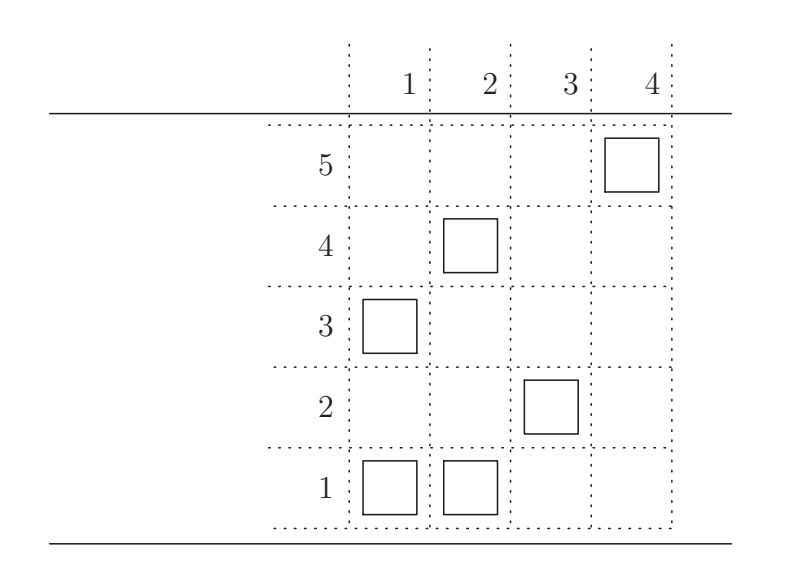

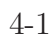

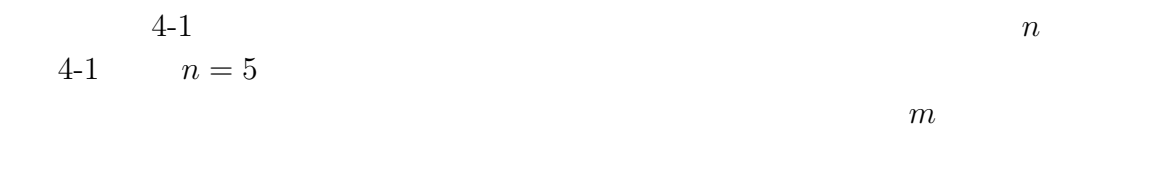

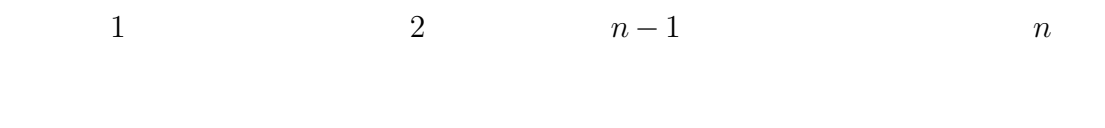

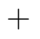

 $\overline{0}$ 

- $n \quad m$
- $\overline{c}$

input.txt  $\frac{1}{2}$  a  $\frac{1}{2}$  n m  $n \quad m$  $2 \leqq n \leqq 150 \quad 0 \leqq m \leqq$  $(n + 1)$ 2 n and  $\frac{2}{i+1}$  (1  $\leq i \leq n$ ) 1  $k_i$   $(0 \leq k_i \leq 10)$   $2 \times k_i$   $i$  $i$  $k_i$   $2 \times k_i$  $2 \times j - 1$   $(1 \leq j \leq k_i)$   $x_{i,j}$   $j$   $2 \times j$  $d_{i,j}$  i and interval different properties  $x_{i,j}$  and  $x_{i,j}$  different properties  $x_{i,j}$  and  $x_{i,j}$  $1 \leq x_{i,j}, d_{i,j} \leq 1000$  $\alpha, \quad 20\% \quad , \quad n \leq 6$  $,m = 0$ 

出力ファイルのファイル名は output.txt である. output.txt は,反対側の岸まで到達する際のジャンプの危険度の合計の最小値を 表す 1 つの整数を含む 1 行からなる. 4-2 において,石に書かれた数字はそれぞれの石の滑りやすさを表すとする. 矢印で示された順番で石を渡るとき,それぞれのジャンプの危険度は,順番に 0

$$
(2 \t 2) \times 1 = 4 \t (2 \t 1) \times 1 = 3 \t (1 \t 4) \times 2 = 10 \t 0
$$
 17

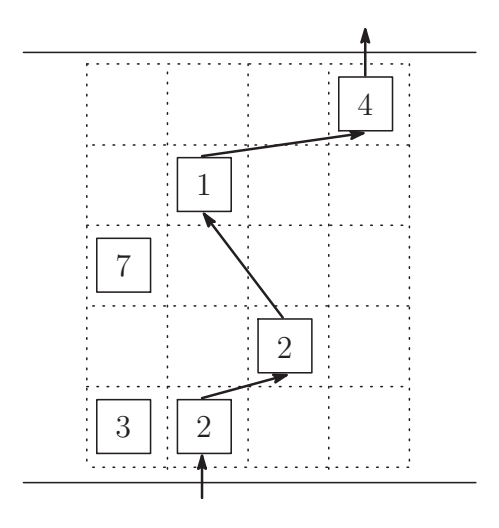

 $4 - 2$ 

 $1$ 

1 input.txt 5 1 2 1 3 2 2 1 3 2 1 1 7 1 2 1 1 4 4 output.txt 2 input.txt 5 0 2 1 3 2 2 1 3 2 1 1 7 1 2 1 1 4 4 output.txt

17

 $\overline{\mathbf{5}}$ 

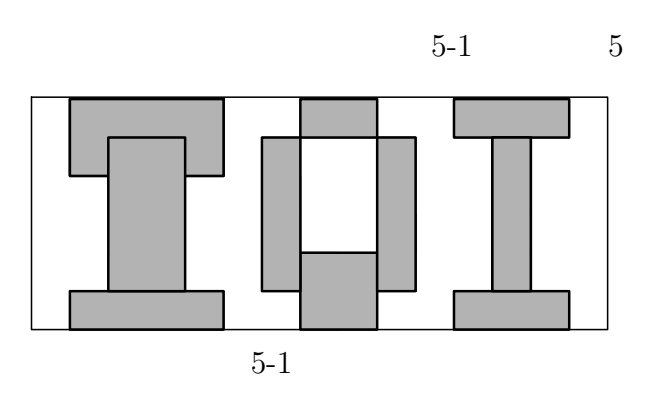

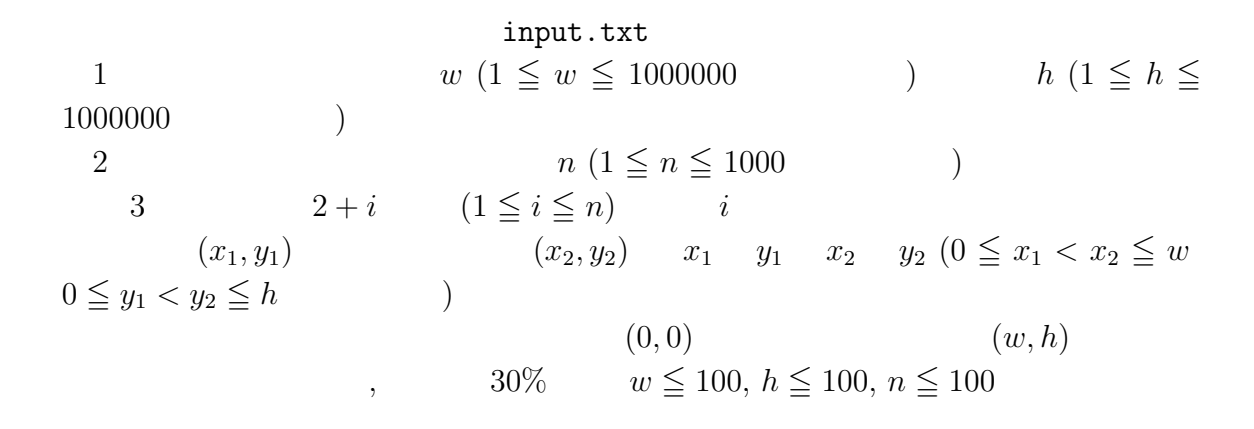

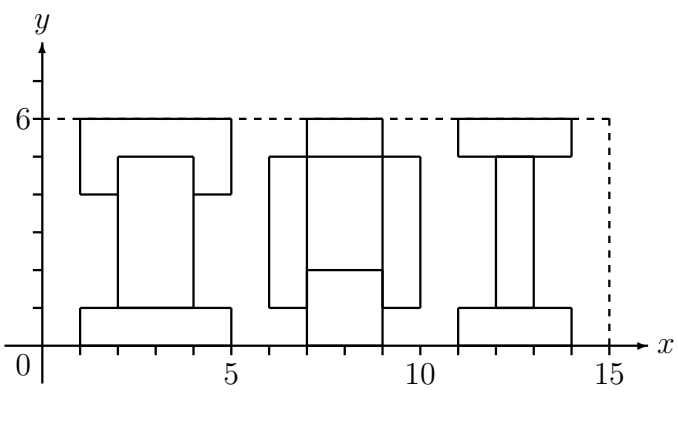

 $5-2$   $5-1$ 

output.txt

 $output.txt$  1 1

 $5 - 1$ 

input.txt

output.txt